**Andrzej Grabowski - Cudne jest nudne (2013)**

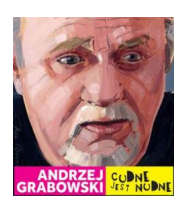

 *1. Fest, że się jest 2. Z pijanym, to nie 3. Powiem Ci, że Cię lubię 4. Pomiędzy łóżkiem a sufitem 5. 5 koło 6. Mea dulcy z Toboso 7. Niezatapialny pet 8. Koza, rower i ja! 9. Cudne jest nudne 10. Dzieciaki z Alwerni* 

Druga płyta popularnego aktora Andrzeja Grabowskiego. Tym razem Andrzej Grabowski powierzył napisanie wszystkich tekstów swojemu przyjacielowi, wszechstronnie utalentowanemu artyście Janowi Wołkowi. Niezwykle trafne, często bardzo ironiczne teksty wywołują uśmiech na ustach, ale też nierzadko zmuszają do zadumy. Jedno jest pewne – już wkrótce będzie cytowała je cała Polska! Jan Wołek jest również autorem okładki albumu "Cudne jest nudne". Świetne słowa doskonale uzupełnia inspirowana bałkańskimi i słowiańskimi brzmieniami muzyka autorstwa Krzysztofa Niedźwieckiego. Odpowiedzialny również za poprzednią płytę Grabowskiego ("Mam prawo...Czasami...Banalnie...") producent, ma niebywały dar wydobywania z aktora emocji piosenkarskich oraz do komponowania utworów, które aktor nie tylko wykonuje z lekkością, ale też czyni z nich zapadające w pamięć, ciekawe historie. Oryginalny styl Grabowskiego oscyluje gdzieś pomiędzy piosenką aktorską (minimalnie interpretując tekst), a klimatami Toma Waitsa, Boba Dylana, słowem piosenki autorskiej, wykonanej przez doświadczony i mocno zdarty głos dorosłego faceta. --- universalmusic.pl

download: uploaded anonfiles yandex 4shared solidfiles mediafire mega ziddu

back